#### Informatik

# Verteilte Systeme

### Programmieren im Aktormodell mit C++

# Aktoren in Verteilten Systemen

- ◆ Relevant in hochskalierbaren, reaktiven Systemen
	- Web-Dienste, Datenbanken, IoT-Anwendungen, Kommunikationsdienste wie z.B. WhatsApp, ...
	- Microservice-Architekturen
- ◆ Für die Praxis wichtig:

- Message Passing als Entwurfsmuster
- Fehlerbehandlung in hochverfügbaren Diensten
- Hochstehende Abstraktionen mit effizienter Laufzeit

### Das Aktormodell

- ◆ Aktoren kapseln "Processing, Storage & Communications"
- Asynchroner Nachrichtenaustausch
- ◆ Keine geteilten Speicherbereiche

Informatik

◆ Hierarchische Fehlerbehandlung

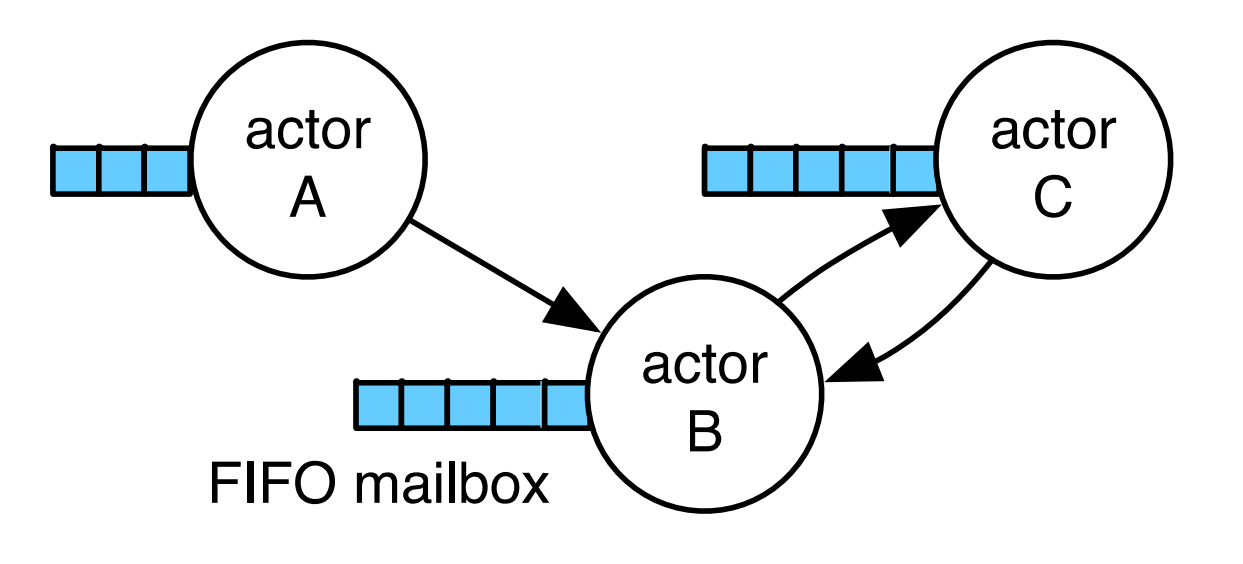

#### Anatomie eines Aktors

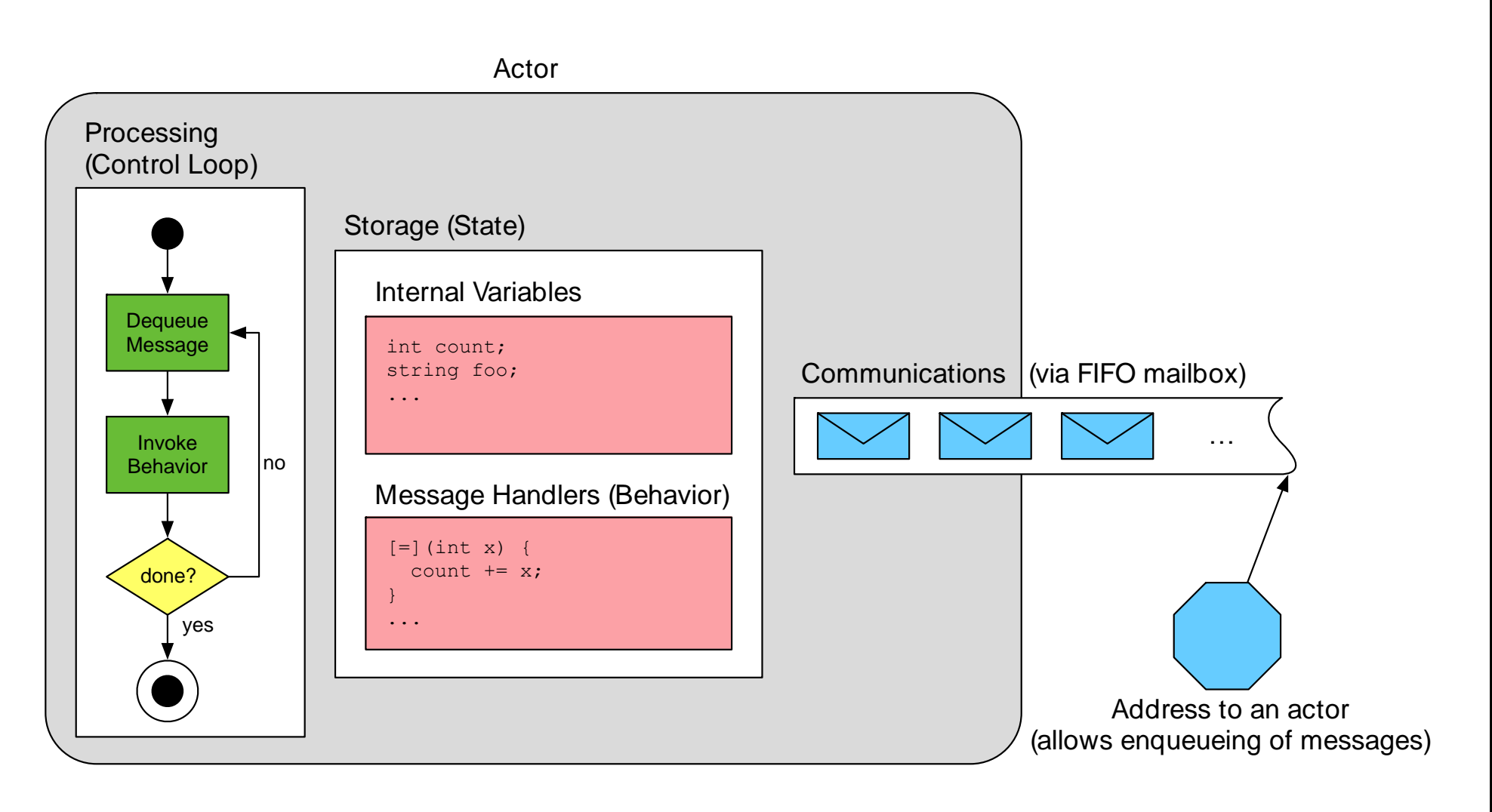

# Orchestrierung von Aktoren

- Jedes Individuum agiert gemäß einem Skript
- Aktoren sind Agenten mit Zielen und Verhalten
- Ein Programm ist eine Choreographie vieler Aktoren
- ◆ "Actor Model" entspringt einer "Theateraufführung"-Metapher

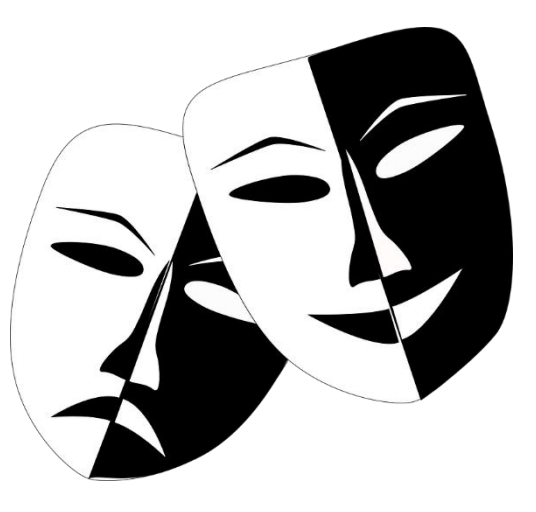

#### Hauptmerkmale von Aktoren

◆ Aktoren sind inhärent nebenläufig

- Parallel ausführbar, da sie keine Speicherbereiche teilen
- Einziger Synchronisationspunkt ist die Mailbox
- ◆ Kommunikation zwischen Aktoren ist netzwerktransparent
	- Auf Quellcode-Ebene nicht ersichtlich ob Komm. lokal ist
	- Entferntes Instanziieren ändert Anwendungslogik nicht
- ◆ Leichtgewichtige Aktoren skalieren besser als Threads\*
	- Wenige hundert Bytes RAM statt mehrere tausend
	- Keine Verwaltung durch das Betriebssystem erforderlich

#### Informatik

# Programmiermodell

- Aktoren sind nachrichtengetrieben (reaktiv)
- In Reaktion auf eine Nachricht kann ein Aktor:
	- 1. Nachrichten senden
	- 2. Neue Aktoren starten
	- 3. Bestimmen wie die nächste Nachricht verarbeitet wird

# Fehlerbehandlung

◆ Fehler haben keine Seiteneffekte auf andere Aktoren

- Keine Propagierung durch Seitenkanäle wie Exceptions
- ◆ Explizites Monitoring/Linking zum behandeln entfernter Fehler – Fehler sind lokal, aber entfernt erkenn- und behandelbar
- ◆ Monitoring: unidirektional, signalisiert mit "down" Nachrichten
	- Erlaubt "stilles Beobachten" von Fehlern entfernter Aktoren
- ◆ Linking: bidirektional, signalisiert mit "exit" Nachrichten
	- Erlaubt es Lebenszeit von Aktoren zu verknüpfen

# **Monitoring**

- ◆ Fehlerbehandlung bei lose/temporär gekoppelten Aktoren
	- Z.B.: Clients können auf Serverausfall reagieren
	- Erlaubt Fallback-Strategien auf Client-Ebene
- ◆ Vergleich zu Links:

- Clients beobachten Server-Lebenszeit unidirektional
- Server nicht benachrichtigt bei Client-Ausfällen
- Keine Standardstrategien bei "down" Nachrichten

# Linking

◆ Linking koppelt die Lebenszeit von Aktoren

- Fällt ein Aktor mit einem Fehler aus beendet er seine Links
- Linking erlaubt "alle leben oder keiner" Semantik
- Ausnahme: Supervisor behandeln "exits" manuell
- Bei Supervision: Worker sollen mit Supervisor ausfallen
- Supervisor erlauben dynamisches Re-Deployment
	- Ausgefallene Worker werden ersetzt
	- Worker können auf anderen Knoten neugestartet werden

#### Standardverhalten von Links

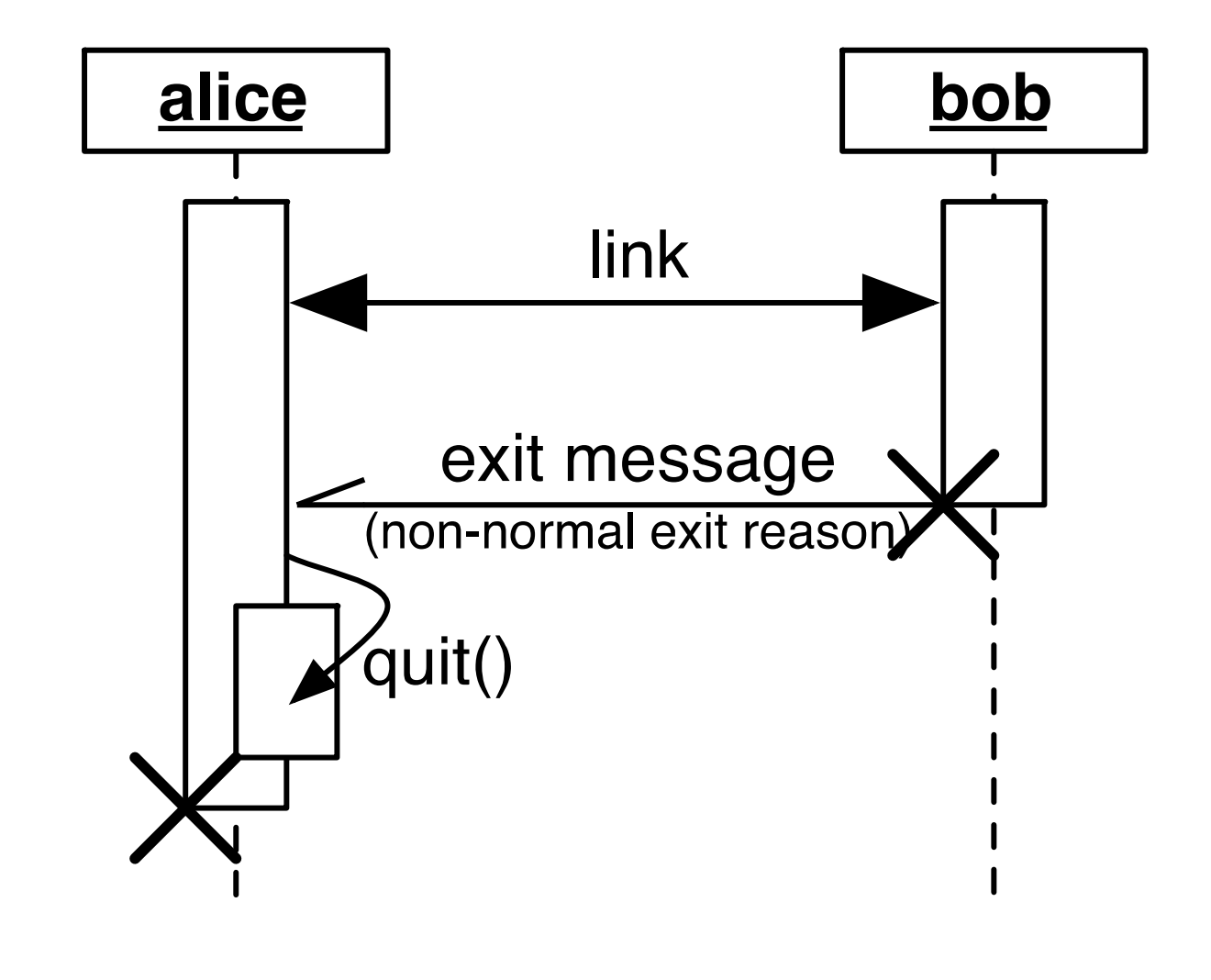

#### Informatik

# CAF – Das "C++ Actor Framework"

- ◆ Leichtgewichtige Implementierung des Aktormodells
- ◆ Aktiv entwickelt seit 2011 in der INET Arbeitsgruppe
- ◆ Open Source Software mit BSD-Lizenz
- ◆ Aktive, internationale Community
- ◆ Verfügbar auf GitHub:

<https://github.com/actor-framework/actor-framework>

# CAF Zusammengefasst

◆ Liefert Bausteine für Infrastruktur-Software

- Web-Services, Kommunikations- oder MMO-Backends
- Hohe Anforderungen an Elastizität & Performance
- ◆ Legt den Fokus auf Robustheit & Effizienz
	- Robust gegenüber Ausfall einzelner Aktoren/Systemen
	- Effizient in Speicherverbrauch und Laufzeitverhalten
- ◆ Relevant für Anwender aus Industrie und Forschung
	- Hohe Abstraktionsschicht
	- Native Laufzeitumgebung (C++)

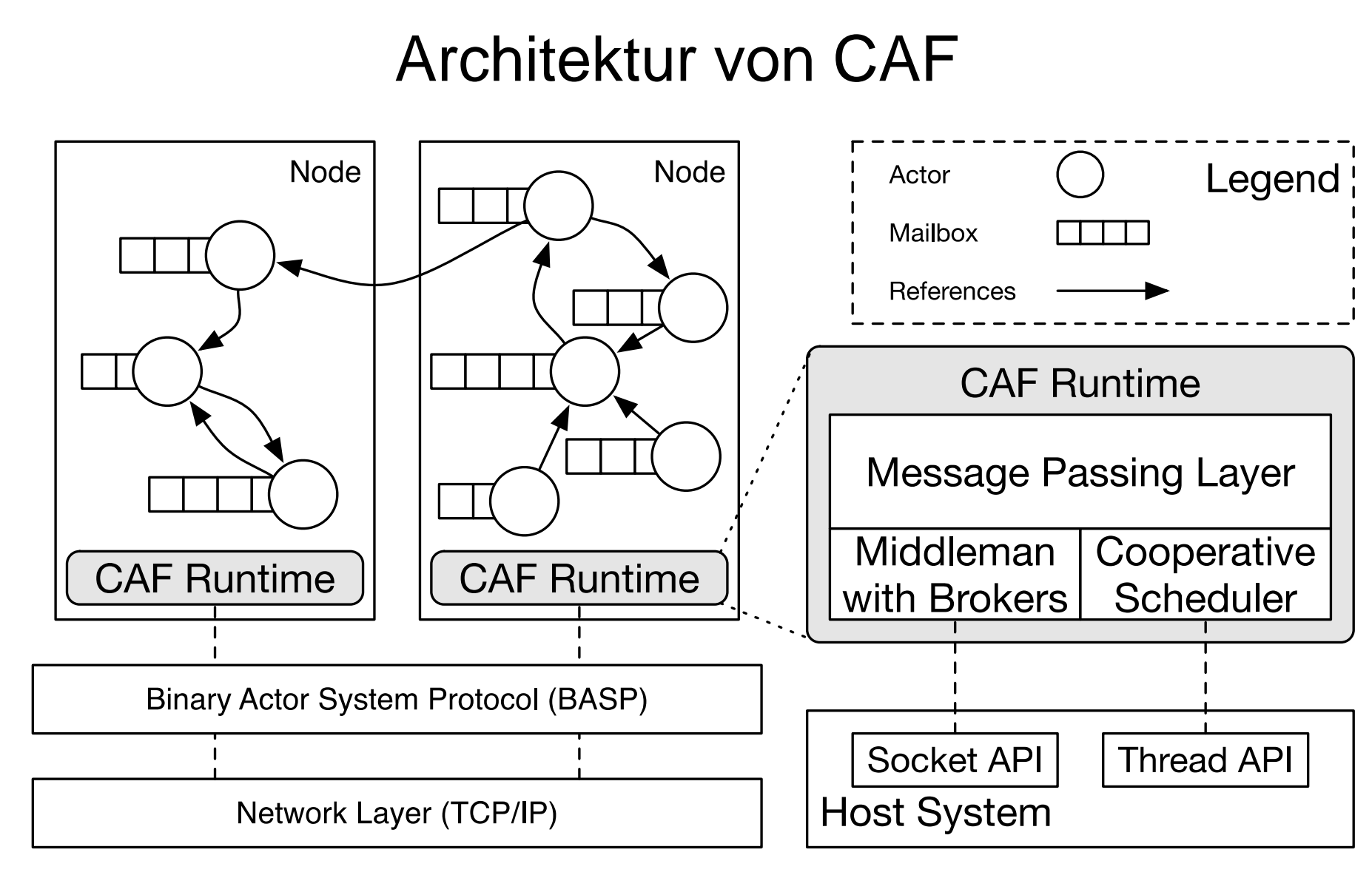

# Grundlagen C++

- ◆ C++ ist *nicht* "C mit Klassen" und *nicht* "Java ohne GC"
	- Stärkeres Typsystem als C

- Keine Virtualisierung / GC wie in Java
- ◆ Lebendige Sprache mit derzeit 3-jährigem Release-Cycle
	- Achtung: viele Bücher und Online-Quellen veraltet!
	- Großer Einfluss funktionaler Konzepte, z.B. Lambdas
- ◆ Alle Beispiele aus dieser Vorlesung sind online verfügbar:
	- <https://github.com/inetrg/vs-cpp>

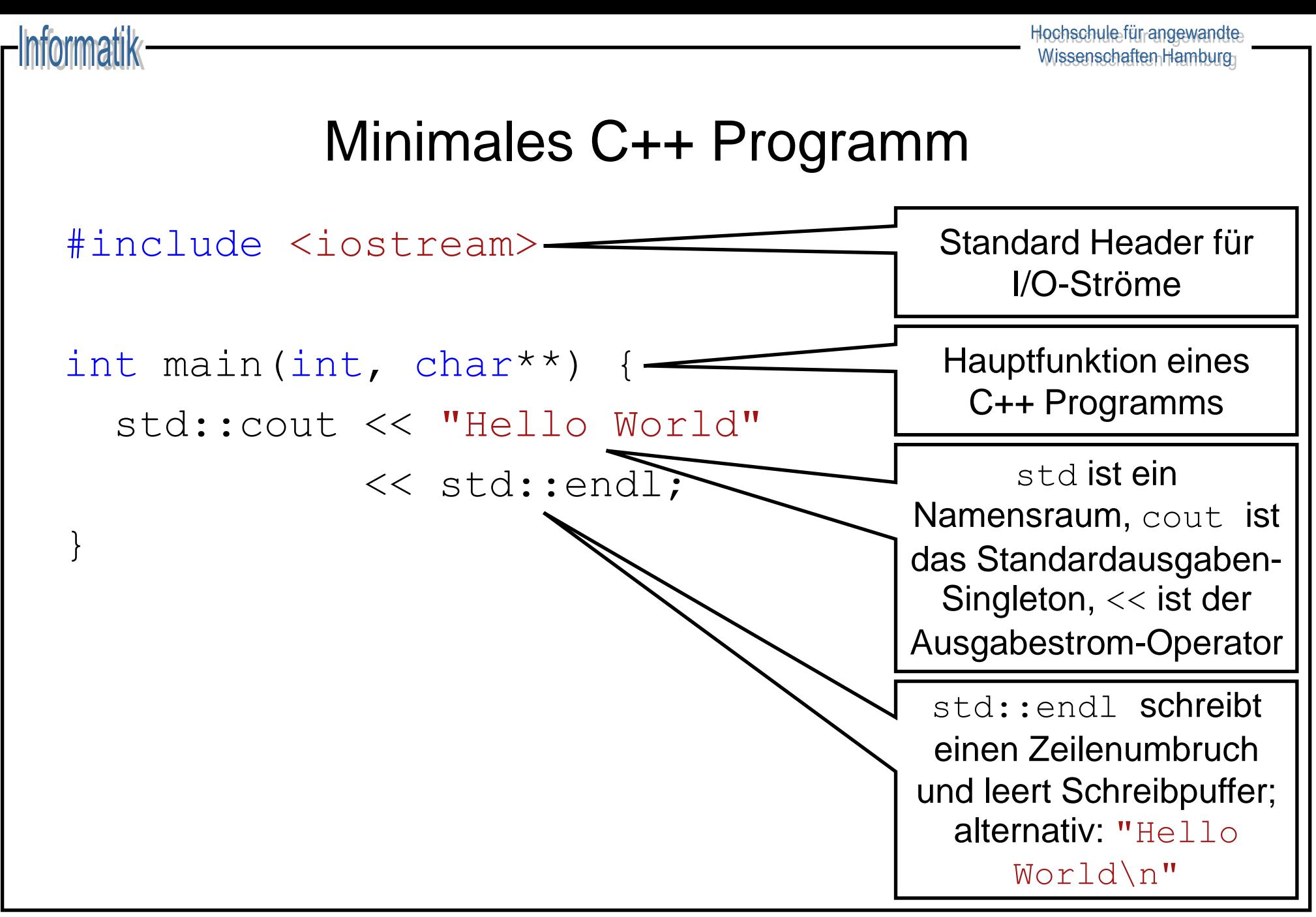

Hochschule für angewandte Wissenschaften Hamburg

#### Variante #2: Individueller Import

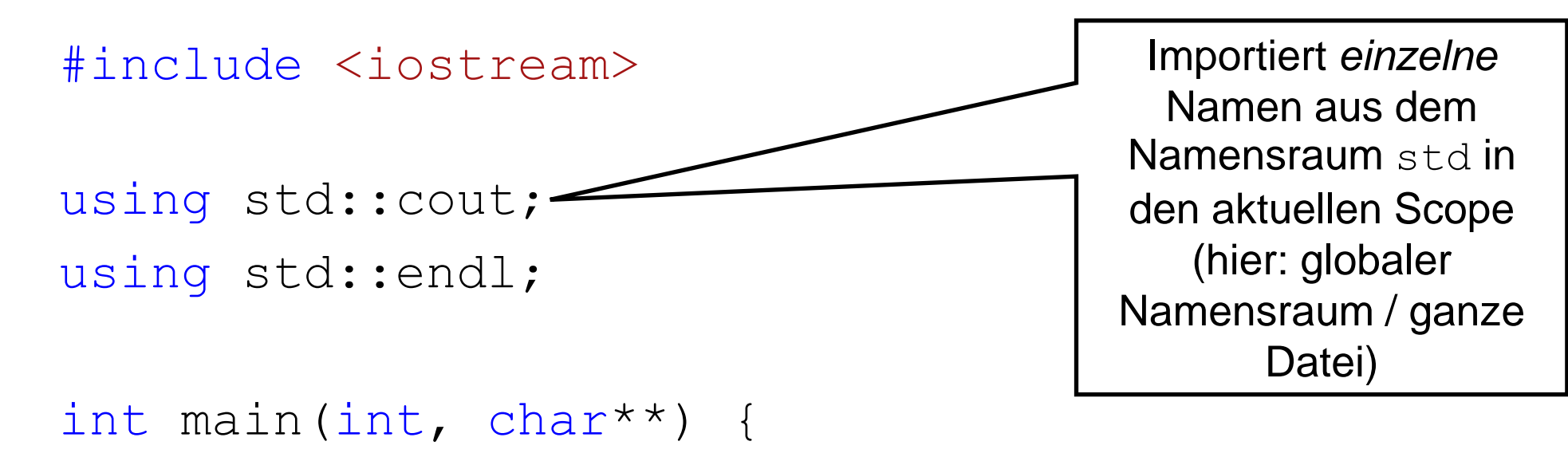

```
 cout << "Hello World" << endl;
```
Informatik

}

Hochschule für angewandte Wissenschaften Hamburg

#### Variante #3: Importieren von std

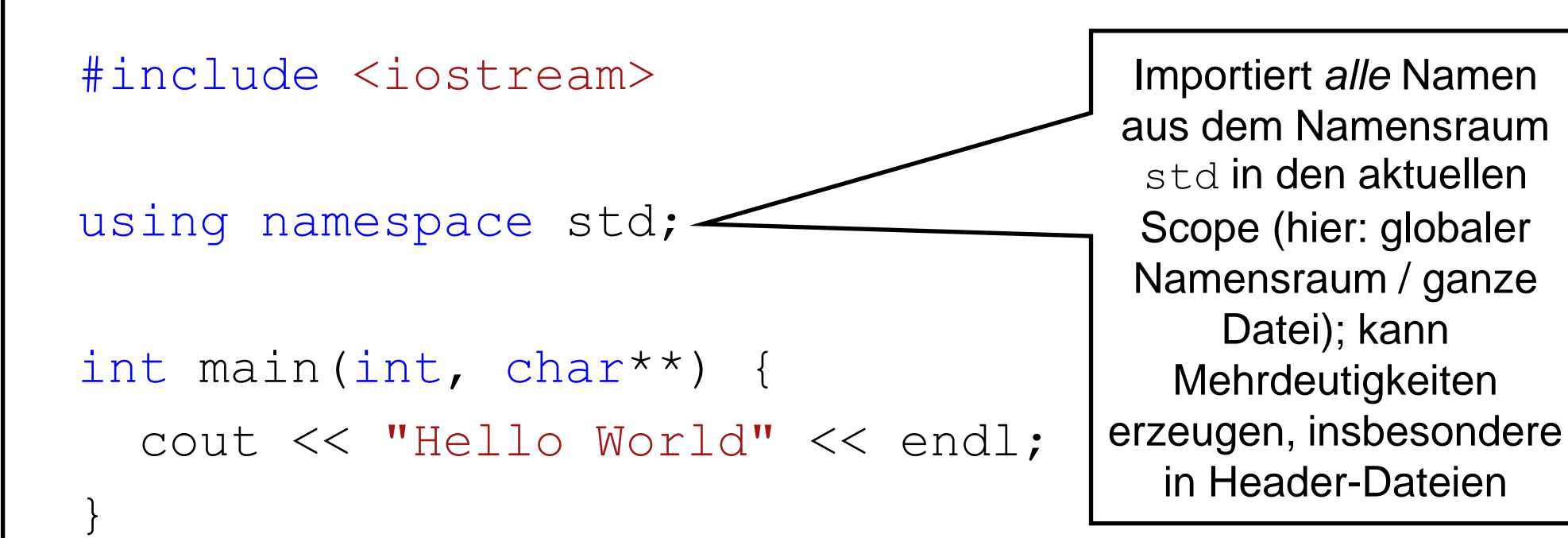

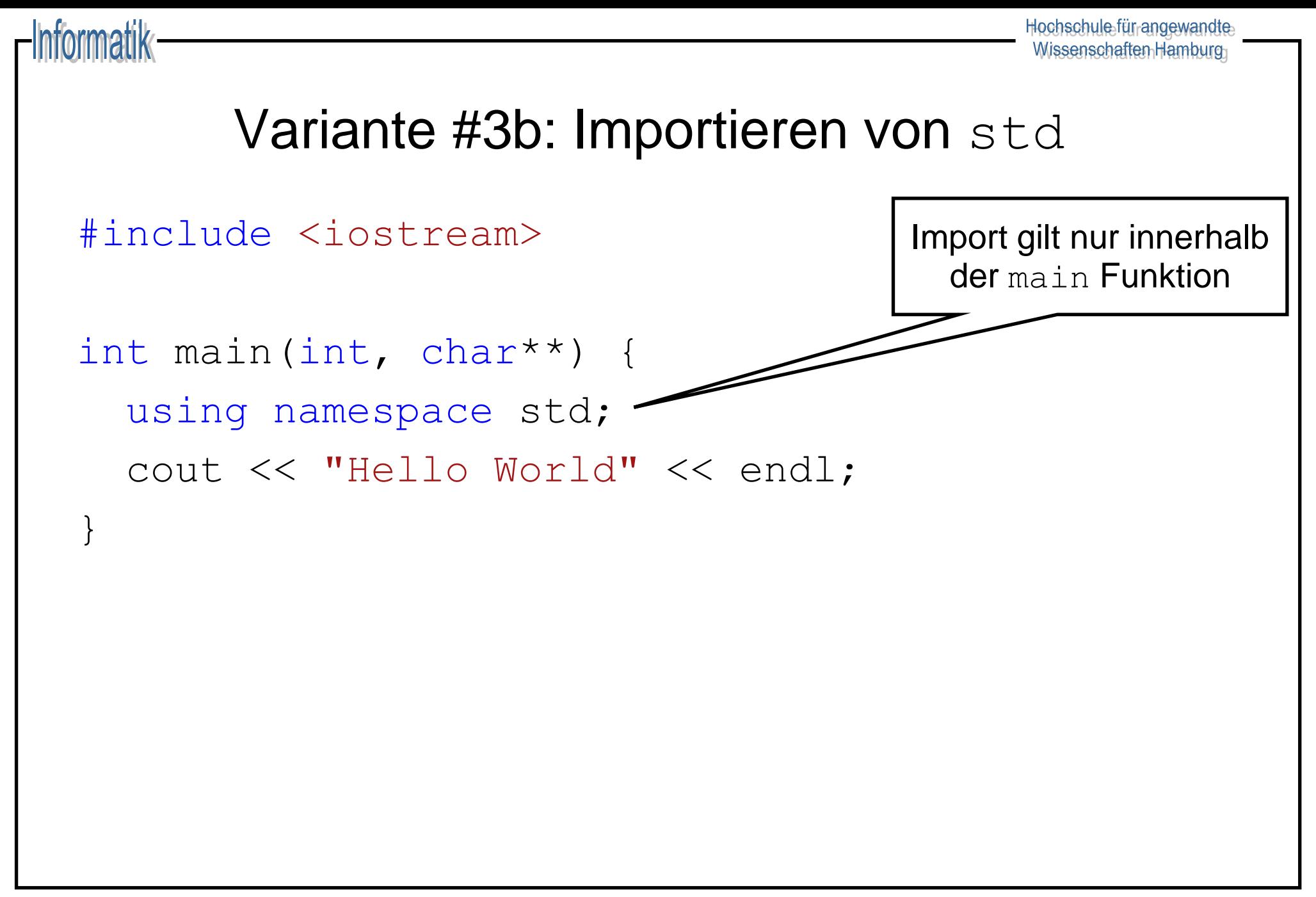

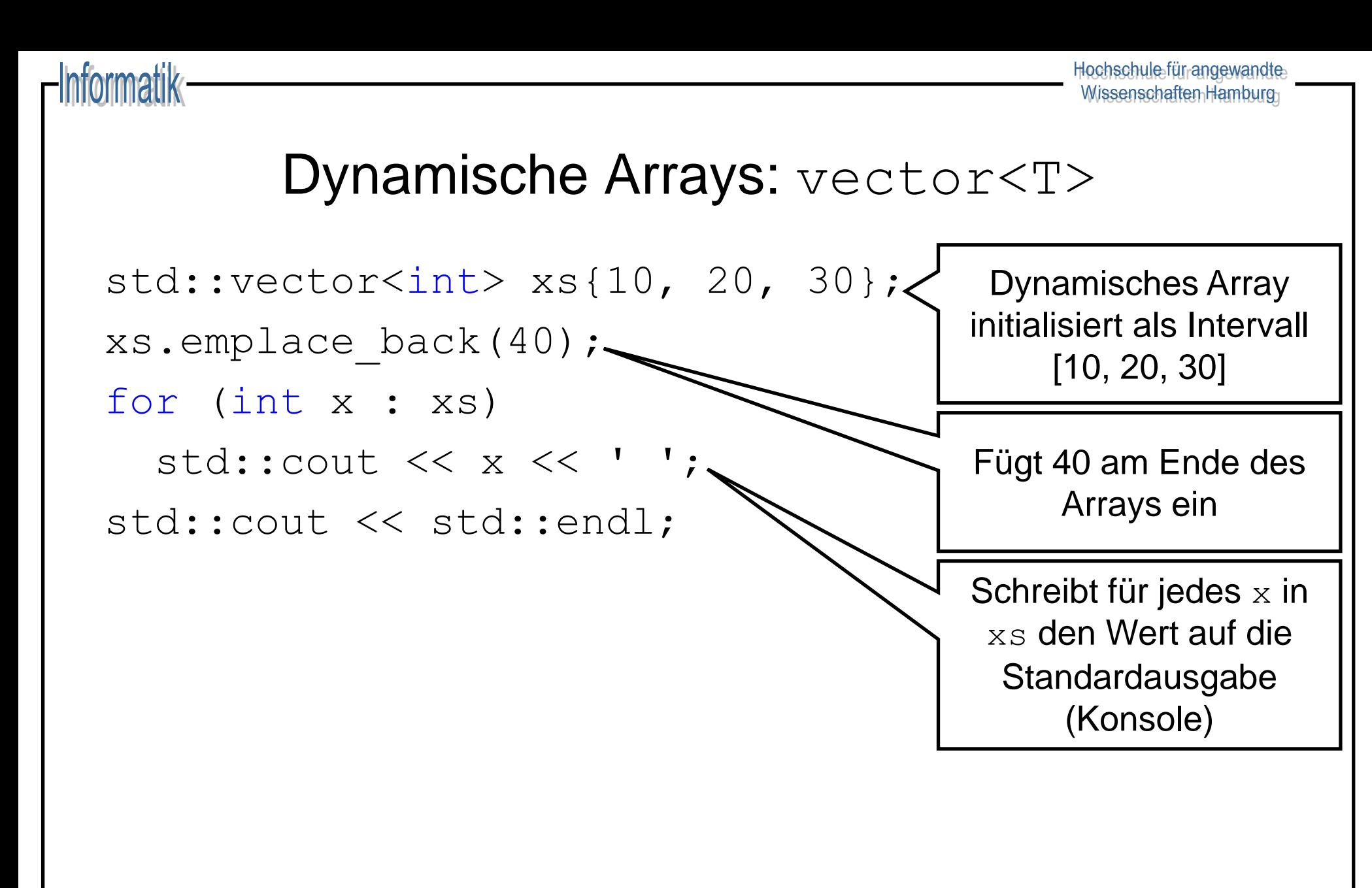

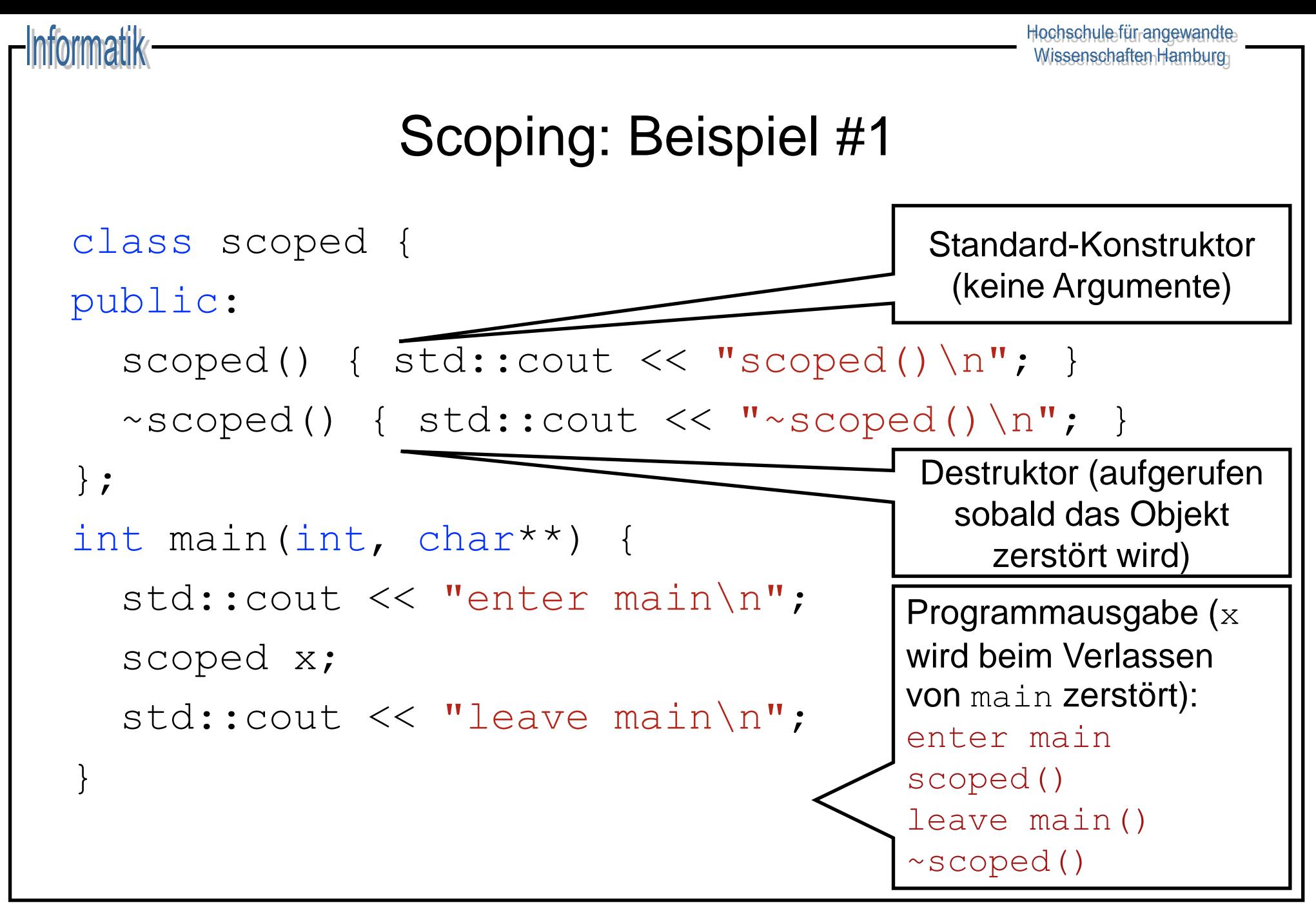

[https://github.com/inetrg/vs-cpp:](https://github.com/inetrg/vs-cpp) vs03.cpp

### Scoping: Beispiel #2

```
class scoped {
public:
  scoped() { std::cout << "scoped()\n"; }
   ~scoped() { std::cout << "~scoped()\n"; }
};
int main(int, char**) {
   std::cout << "enter main\n";
  \{ scoped x; \}std:: cout << "leave main\n";
}
                                        Programmausgabe (x
                                        lebt nicht mehr im 
                                        Scope von main
                                        sondern in Teil-Scope):
                                        enter main
                                        scoped()
                                        ~scoped()
                                        leave main()
```
Hochschule für angewandte Wissenschaften Hamburg

#### Zeiger auf Stack-Objekte

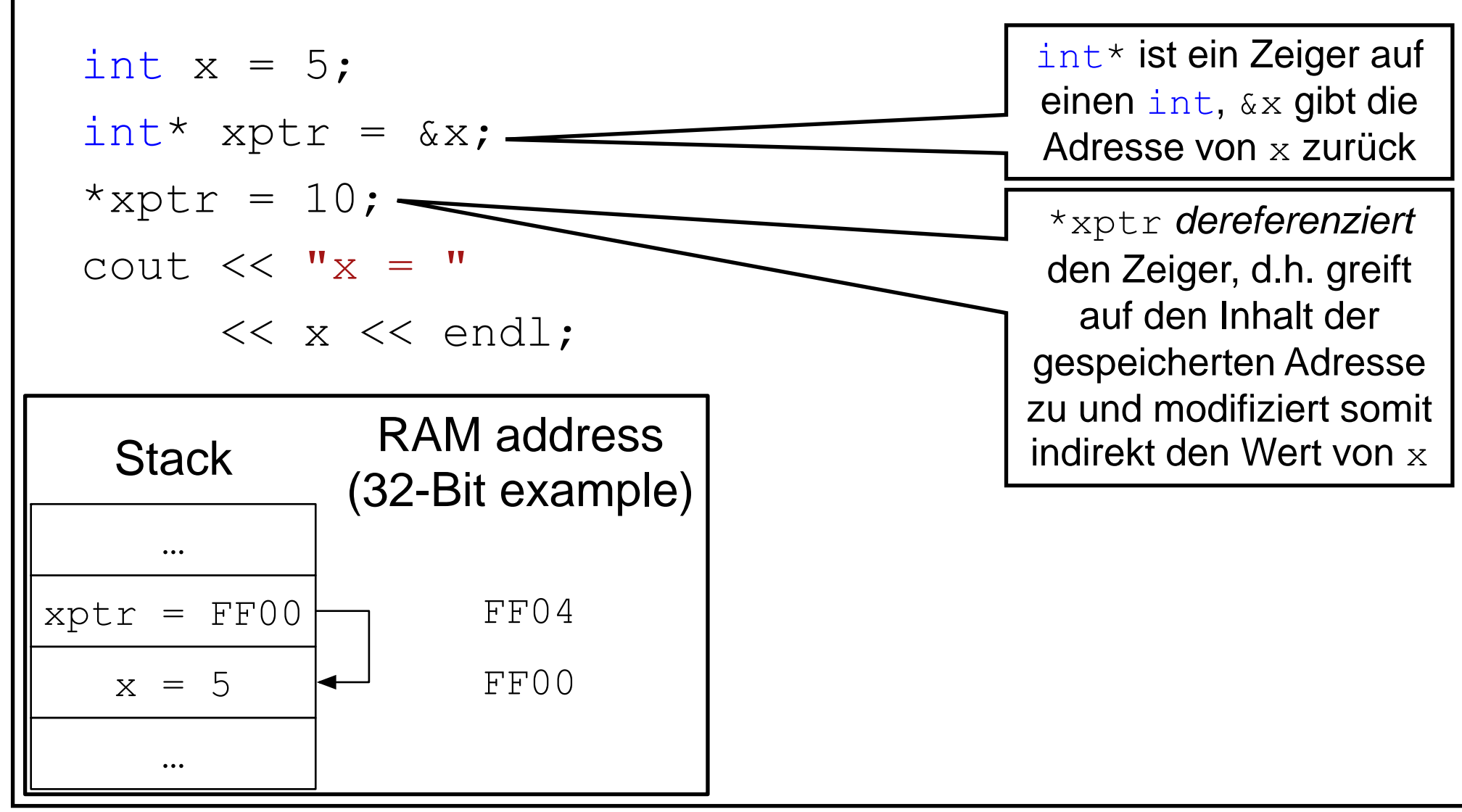

[https://github.com/inetrg/vs-cpp:](https://github.com/inetrg/vs-cpp) vs05.cpp

#### Sichere Zeiger auf Heap-Objekte

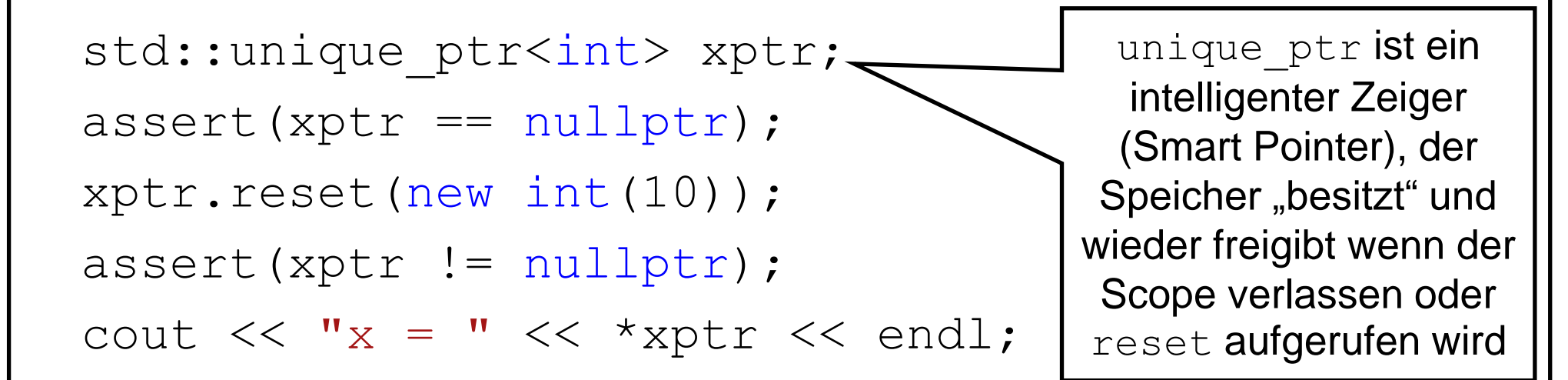

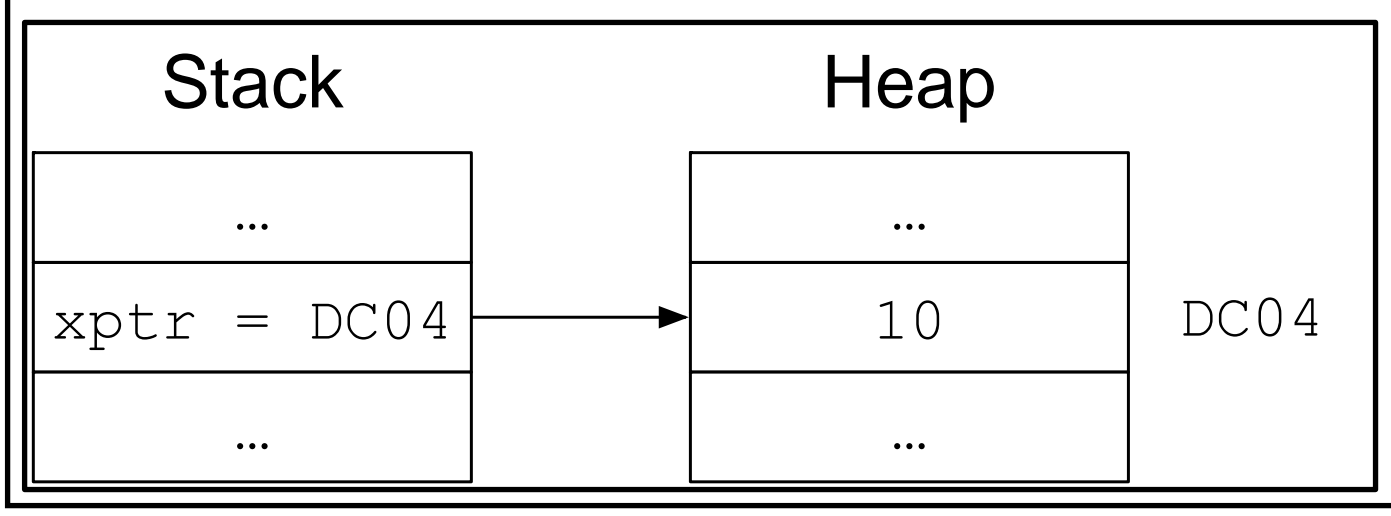

[https://github.com/inetrg/vs-cpp:](https://github.com/inetrg/vs-cpp) vs06.cpp

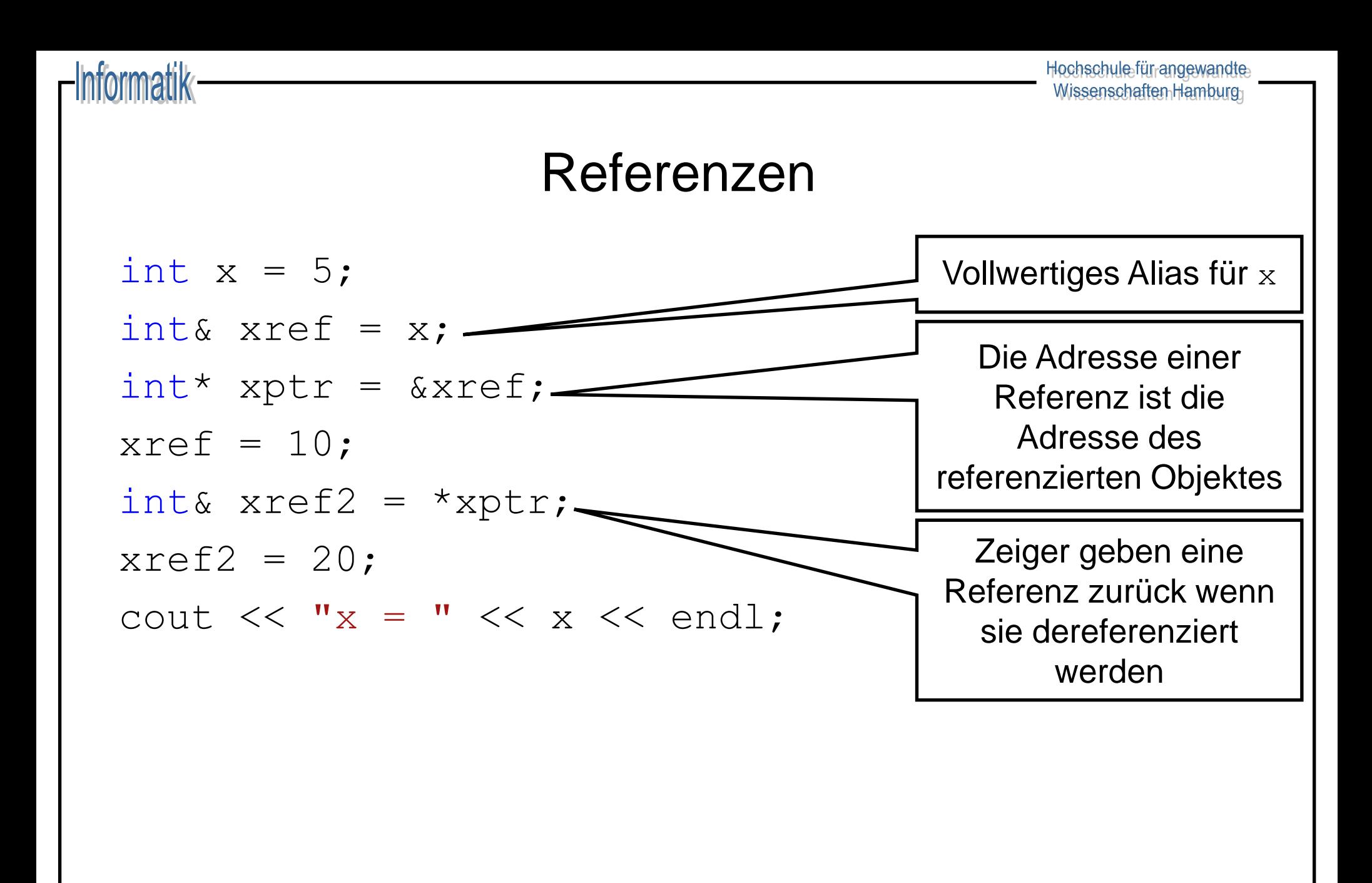

[https://github.com/inetrg/vs-cpp:](https://github.com/inetrg/vs-cpp) vs07.cpp

# **Typinferenz**

- ◆ Typinferenz leitet den Typen von der Initialisierung ab
	- Manuelle Typzuweisung redundant
	- Typen sind in vielen Fällen lang oder schlicht unbekannt
- $\triangleleft$  Syntax: auto <var> = <expr>;
	- auto: Platzhalter für den tatsächlichen Typen
	- <var>: Name der Variablen
	- <expr>: Initialisierung der Variable
- Beispiel:

$$
- auto x = make\_object();
$$

# Typinferenz mit Referenzen

auto kann mit Typmodifikatoren ergänzt werden

- $\overline{z}$  auto & ist eine Referenz auf den abgeleiteten Typen
- $\overline{\phantom{a}}$  auto\* ist ein Zeiger auf den abgeleiteten Typen
- const auto& ist eine unveränderliche Referenz
- const auto ist ein unveränderlicher Wert
- ◆ Referenzen auf abgeleitete Typen insb. beim Iterieren sinnvoll
	- Vermeidet überflüssige Kopien durch Referenzen
	- Hält Quelltext kurz und prägnant durch Typinferenz

#### Iteratoren

◆ Positionszeiger für Datenstrukturen:

- $-$  \*i: Zugriff auf das Element an Position i
- $-$  ++i: Bewegt den Iterator zur nächsten Position
- ◆ Jede Datenstruktur T ist modelliert als Intervall  $[X_0, ..., X_{n+1})$ 
	- T::begin(): Iterator **auf** das erste Element
	- T::end(): Iterator **hinter** das letzte Element

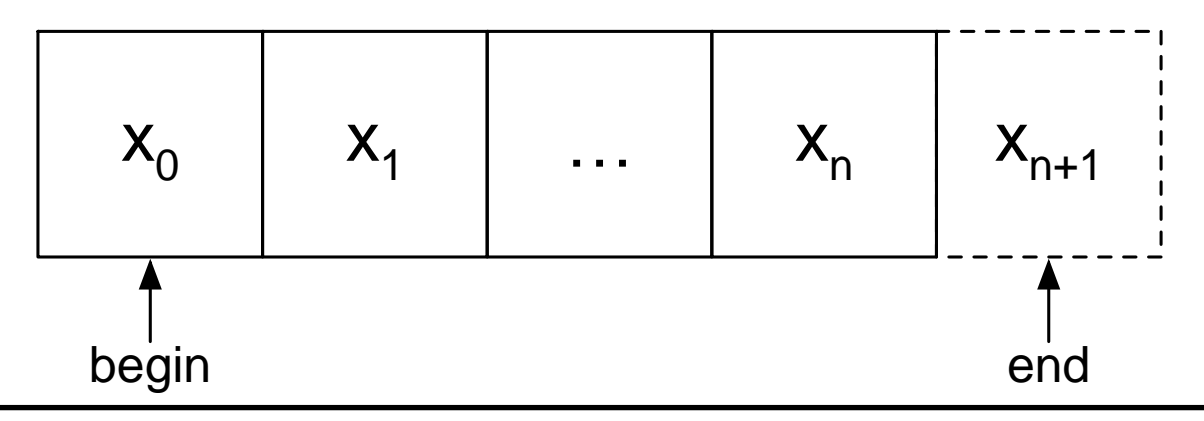

#### for Schleife

- ◆ Klassische Schleife: for (<init>; <guard>; <step>)
	- <init> deklariert und initiiert die Schleifen-Variable
	- <guard> spezifiziert Abbruchkriterium
	- <step> weist Schleifen-Variable nächsten Wert zu
- **Beispiele:**

- $-$  for (int x = 0; x < 5; ++x): Iteriert [0, 1, 2, 3, 4]
- $-$  for (int x = 0; x < 5; x += 2): Iteriert [0, 2, 4]
- for (auto i=xs.begin(); i!=xs.end(); ++i): Itertiert xs
- $\mathcal{F}$   $\mathcal{F}$   $\mathcal{F}$   $\mathcal{F}$   $\mathcal{F}$  : Endlosschleife (alle drei Teile sind optional)

#### Informatik

#### for-each Schleife

- ◆ Kompakte Schleife:  $for$  (<var> : < $x s$ >)
	- <var> deklariert die Schleifen-Variable
	- $\langle$ xs> Datentyp mit begin() und end()
	- Iteriert immer über alle Element in <xs>, äquivalent zu: for (auto  $i = \langle xs \rangle$ .begin();  $i := \langle xs \rangle$ .end();  $++i$ ) {  $\langle \text{var} \rangle = \star i : \dots$
- **Beispiele:** 
	- for (auto& x : xs): Iteriert alle Element als Referenz
	- $-$  for (auto x : {1, 2, 4}): Iteriert Intervall [1, 2, 4]

#### while Schleife

- $\bullet$  Schleife mit Laufbedingung: while ( $\leq$ condition>)
	- <condition> boolesche Ausführungsbedingung
	- $-$  Schleife bricht ab sobald  $\langle$  condition $\rangle$  == false
- ◆ Beispiele:

- $-$  int i = 4; while  $(--i > 0)$  {}: Iteriert [3, 2, 1]
- $-$  int i = 4; while (i-- > 0) {}: Iteriert [3, 2, 1, 0]
- while (true): Endlosschleife

# Funktionen

- ◆ **Freie Funktionen:** an Namensräume gebunden
	- $-$  int  $f()$ ;

- namespace foo { void bar(int); }
- ◆ **Member-Funktionen** (Methoden): an Klassen gebunden
	- struct s1 { void f(int); };
	- struct s2 { static void g(int); };
- ◆ **Anonyme Funktionen (Lambdas)**: an Variablen gebunden
	- auto  $f = [](int x) { return x * 2; };$
	- auto  $q = [y]$  (int x) { return x \* y; };

#### Informatik

# Lambda Ausdrücke

- ◆ Stuktur: [<captures>](<args>) -> <res> {...}
	- <captures>: Kopien/Referenzen auf Scope-Variablen
		- []: Kein Zugriff auf äußeren Scope (stateless lambda)
		- $\cdot$  [=]: Zugriff auf alle Variablen als Kopie
		- [&]: Zugriff auf alle Variablen als Referenz
		- $\cdot$  [&,  $x$ ]: Zugriff auf x als Kopie, sonst Referenz
		- $\cdot$  [=,  $\&\times$ ]: Zugriff auf x als Referenz, sonst Kopie
	- $\langle \text{args} \rangle$ : Argumente der anonymen Funktion
	- $\langle$  res $\rangle$ : Rückgabewert (idR nicht explizit erforderlich)

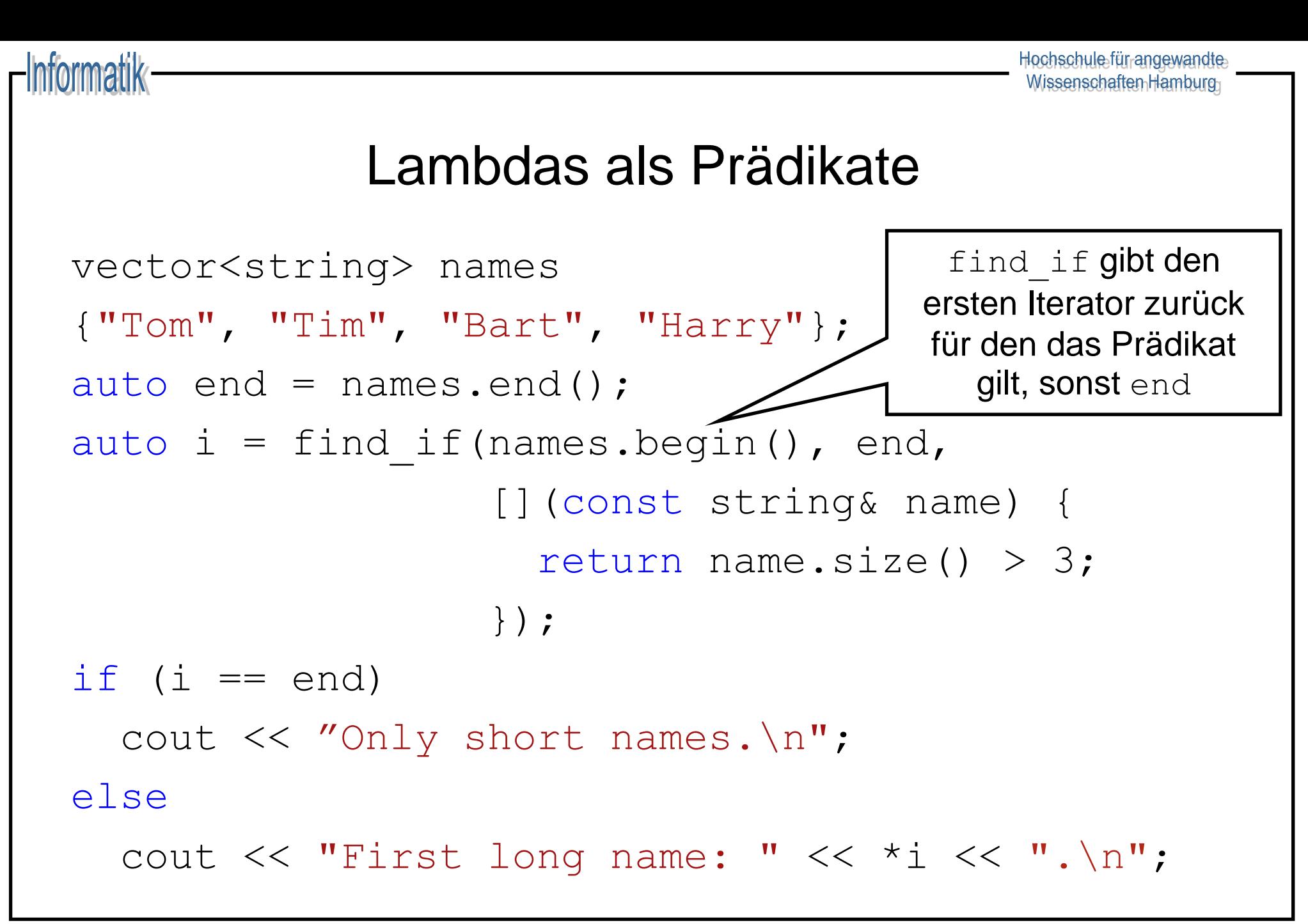

#### Lambdas mit State als Prädikate

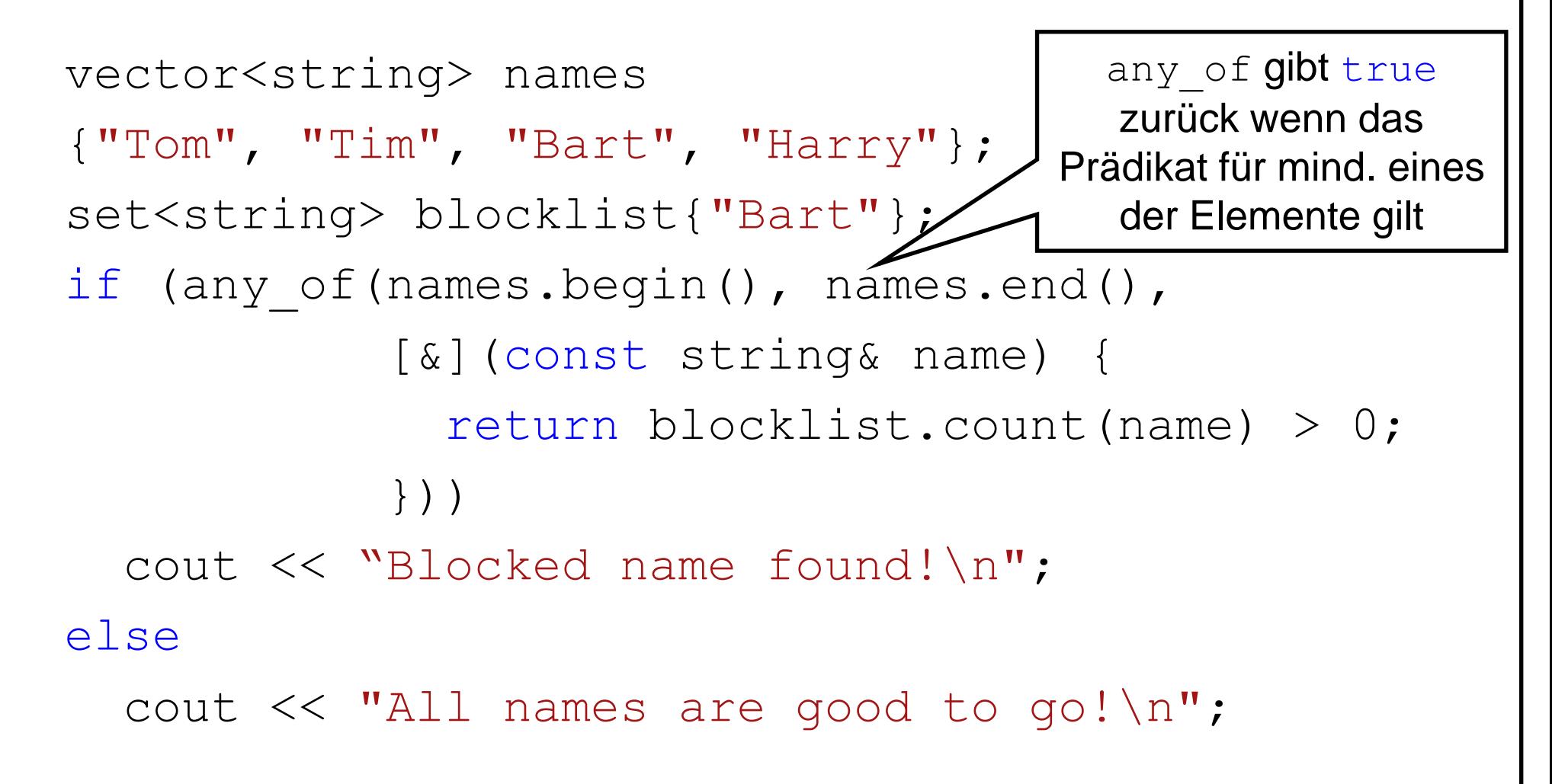

Informatik

Hochschule für angewandte Wissenschaften Hamburg

### Prototyp und Definition

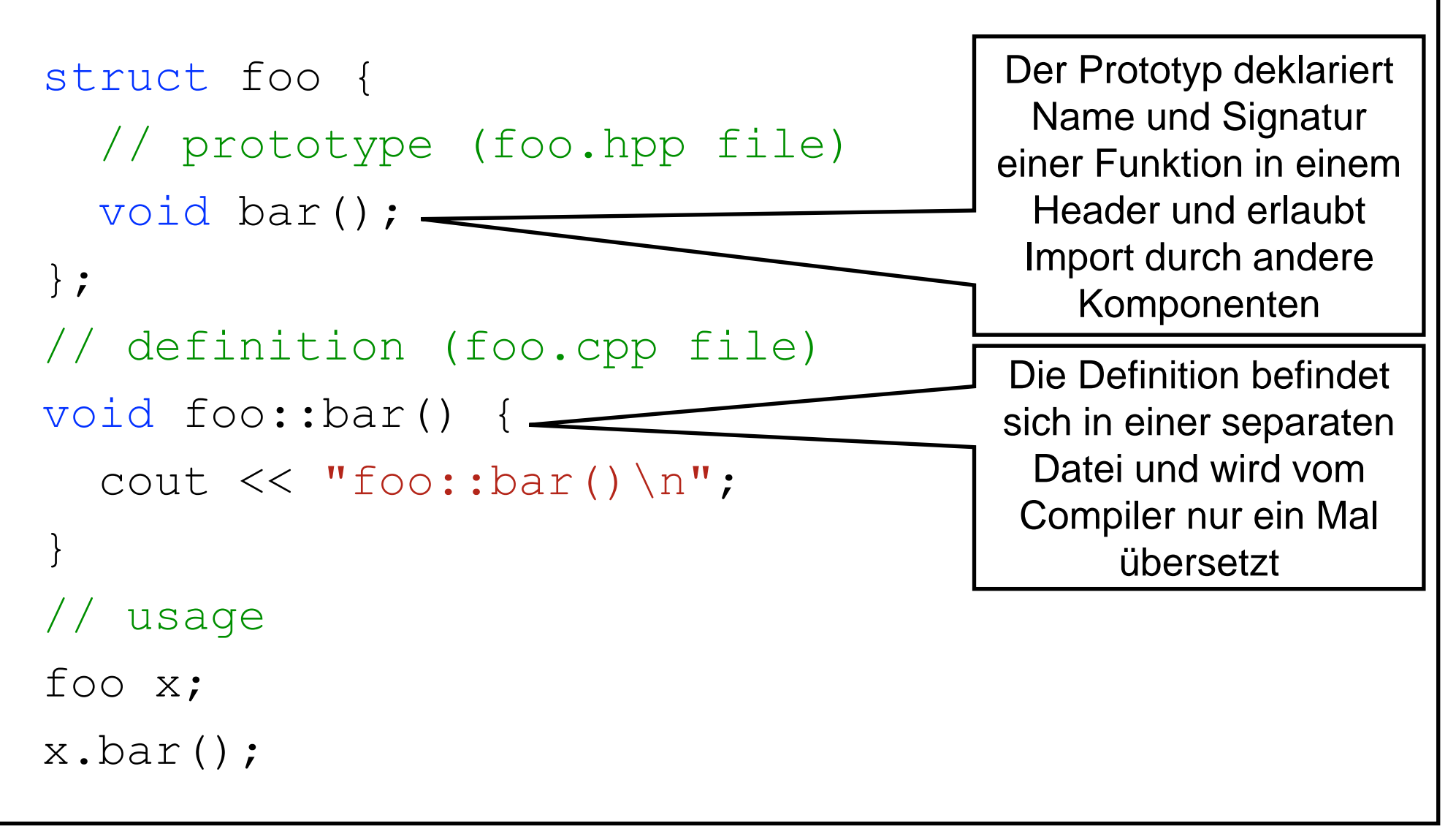

[https://github.com/inetrg/vs-cpp:](https://github.com/inetrg/vs-cpp) vs10.cpp

# Überladen von Operatoren

- ◆ Nur vordefinierte Operatoren können überladen werden
- ◆ Operatoren existieren als freie und Member-Funktionen
- ◆ Beispiele für unäre (Member-) Operatoren:

Informatik

 $=$ ,  $+=$ ,  $-=$ ,  $\frac{\circ}{\circ}$   $=$ ,  $\star$   $=$ ,  $\sim$   $\sim$ ,  $\frac{\circ}{\circ}$ ,  $\frac{\circ}{\circ}$ ,  $\frac{\circ}{\circ}$ ,  $\frac{\circ}{\circ}$ ,  $\frac{\circ}{\circ}$ ,  $\frac{\circ}{\circ}$ ,  $\frac{\circ}{\circ}$ ,  $\frac{\circ}{\circ}$ ,  $\frac{\circ}{\circ}$ ,  $\frac{\circ}{\circ}$ ,  $\frac{\circ}{\circ}$ 

◆ Beispiele für (i.d.R. freie) binäre Operatoren:

==, !=, <, >, <=, >=, +, -, \*, /, <<, >>, ||, &&, ,

◆ Member-Operatoren mit variabler Anzahl an Argumenten:  $\begin{bmatrix} \end{bmatrix}$ , ()

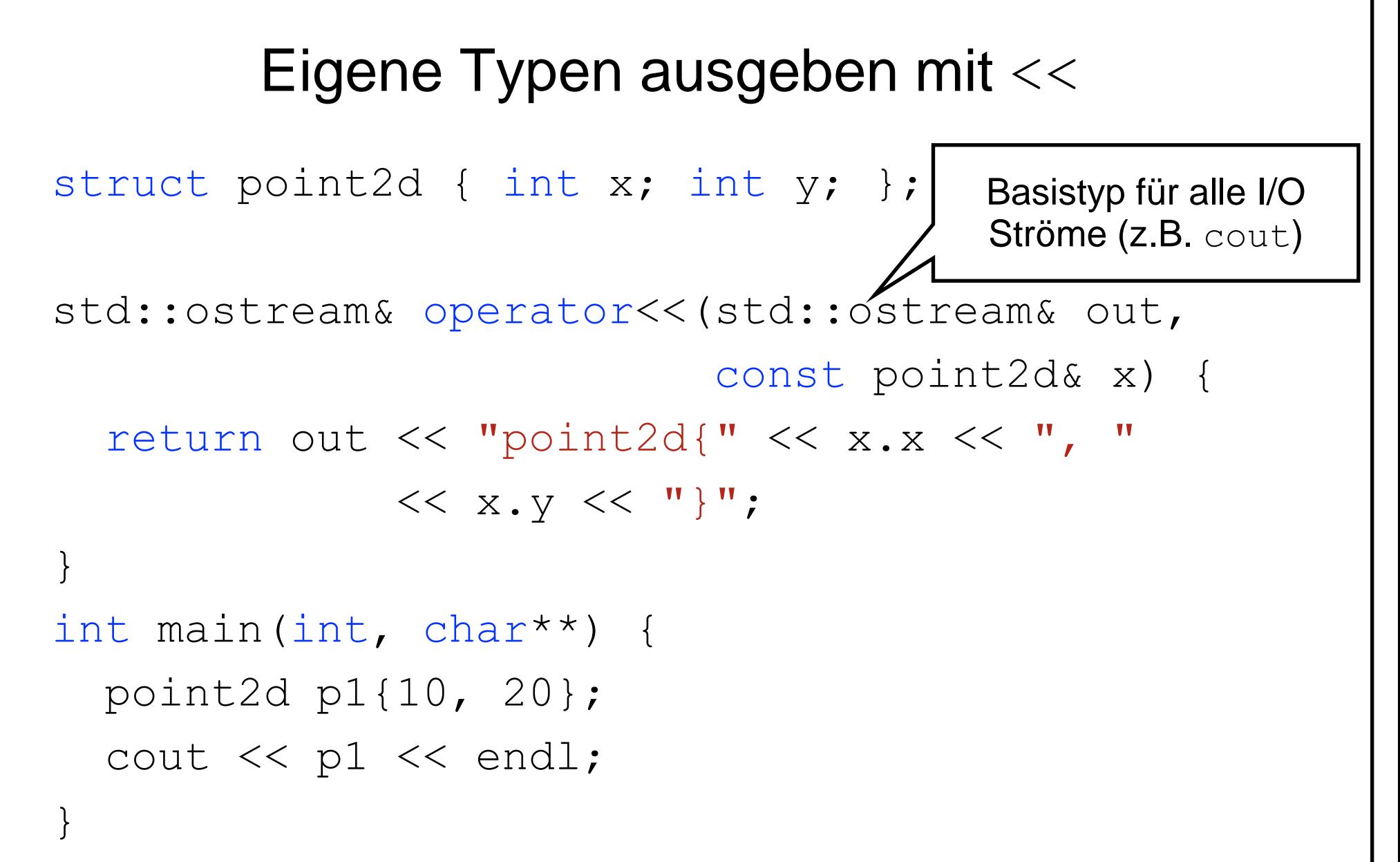

# Ownership-Transfer

- ◆ Klassen wie vector und unique\_ptr **besitzen** Speicher
	- **Intern verwaltet** während der Lebenszeit des Objekts
	- **Freigeben beim zerstören** des Objekts
- ◆ Speicher kann übertragen werden mit std::move(x)
	- Ursprünglich besitzendes Objekt anschließen uninitialisiert
	- Besitzübertragende Referenzen haben die Form T&&
- ◆ Typen wie unique\_ptr sind *move-only*-Typen
	- Können nicht kopiert werden

Informatik

– Modellieren Lebenszeit für Heap-allokierte Objekte

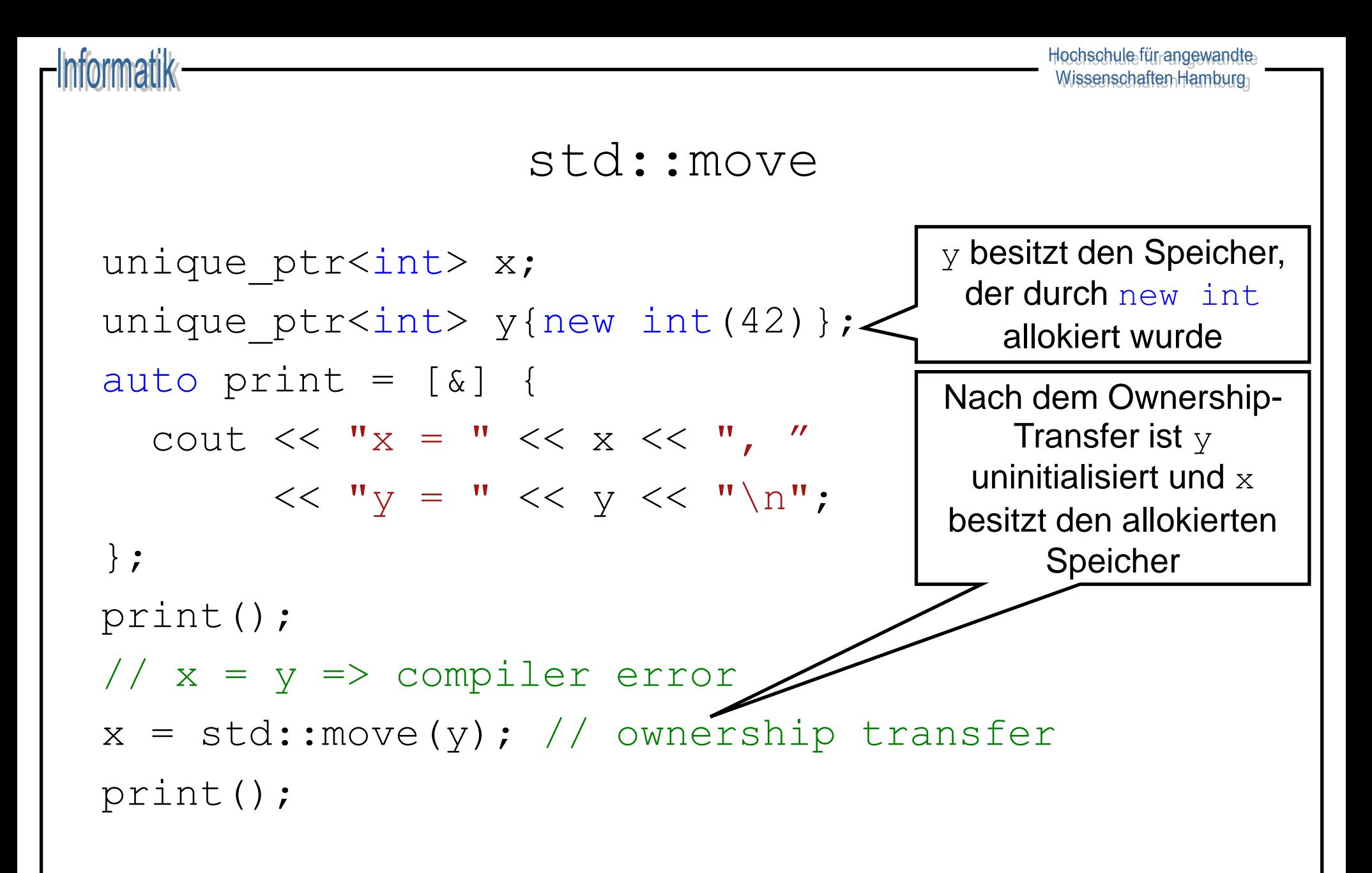

# Eigene Klassen

- ◆ struct und class sind austauschbar, einziger Unterschied:
	- $-$  Member einer struct sind standardmäßig public
	- Member einer class sind standardmäßig private (Achtung bei Vererbung mit private Basisklassen! ➔ keine *is-a* Beziehung)
- ◆ Es gibt fünf Standardoperationen, die ein Typ T anbieten *kann* 
	- 1. T(): Standard-Konstruktor

- 2.  $T(T\&&):$  Move-Konstruktor
- 3. T(const T&): Copy-Konstruktor
- 4. T& operator=(T&&): Move-Zuweisung
- 5. T& operator=(const T&): Copy-Zuweisung

# Virtuelle Methoden

- ◆ Methoden sind *nicht* überschreibbar per Default
	- virtual markiert Methoden als überschreibbar
	- $-$  Abstrakte Methoden werden mit  $=$  0 deklariert
- $\triangleleft$  Basistypen müssen ihren Destruktor als virtual deklarieren
	- Nur virtuelle Destruktoren delegieren zum richtigen Typ
- ◆ Beispiel für einen abstrakten Basistypen:

```
struct base { virtual ~base();
```

```
virtual void f() = 0; };
```
struct derived : base { void f() override; };

# Richtlinien für C++

- $\triangle$  Kein new ohne Ownership-transfer in einen Smart Pointer
- $\bullet\;$  Kein delete in Anwendungscode

- ◆ Klare Zuweisung von Ownership: Scoping und Smart Pointer
- ◆ Code soll *Intentionen* ausdrücken
- ◆ Bevorzuge Werte-Semantik wenn möglich
- ◆ Bevorzuge Funktionen ohne Seiteneffekte
- $\bullet$  Nutze Algorithmen aus  $\langle$ algorithm> statt Schleifen
- ◆ Online-Übersicht zu C++ und zur Standardbibliothek: [https://cppreference.com](https://cppreference.com/)

# Grundlagen CAF

- ◆ CAF besteht aus vielen Teilkomponenten, z.B.:
	- Nebenläufigkeit mit Aktoren
	- Verteilung und netzwerktransparente Kommunikation
	- Publish/Subscribe Kommunikation für lose Kopplung
	- Konfiguration und Erweiterung (z.B. eigene Typen)
- ◆ Funktionaler Stil:

- Implementieren von Aktoren als Funktionen
- Separierung von Daten und Logik

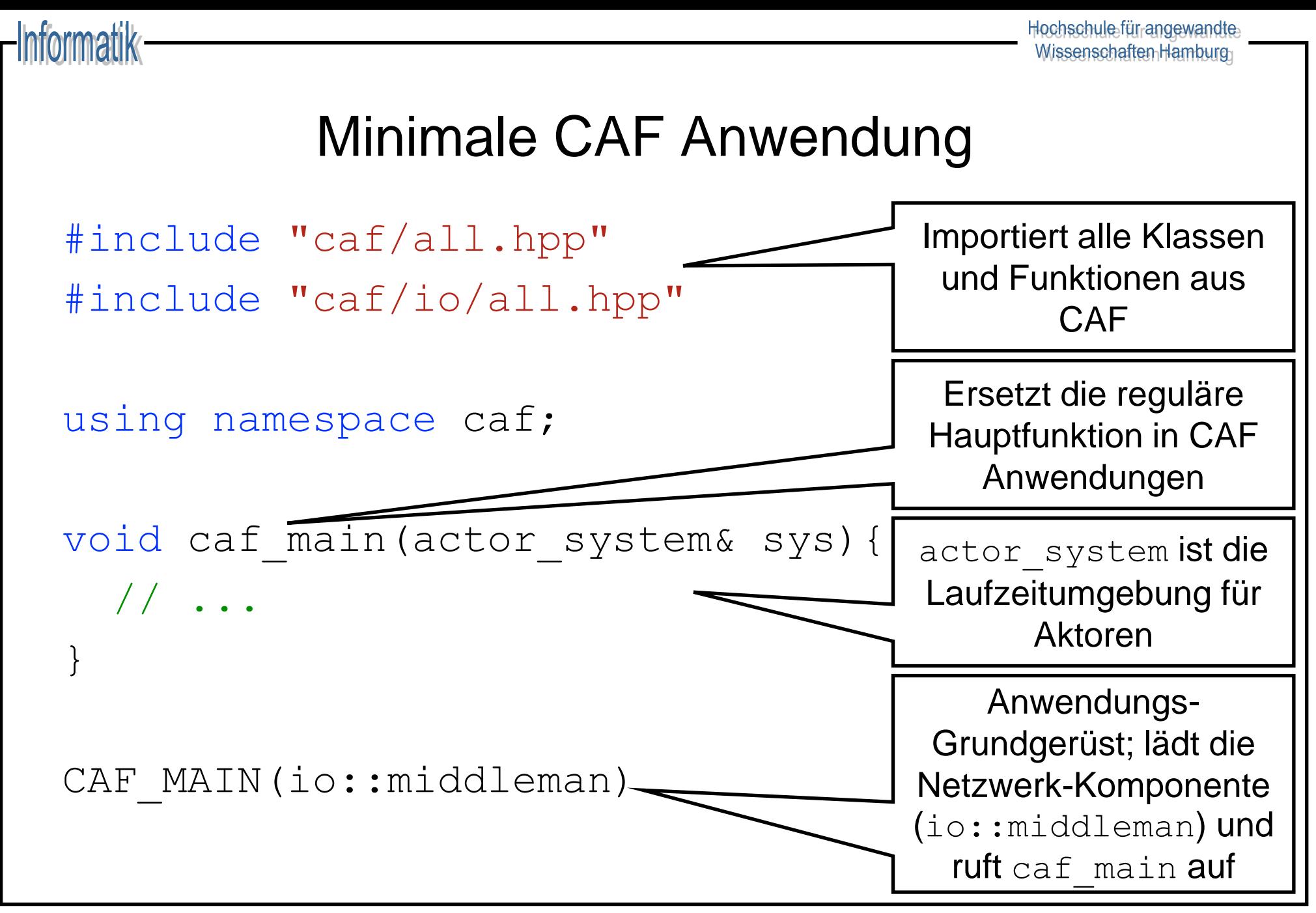

## Konfigurierbare CAF Anwendung

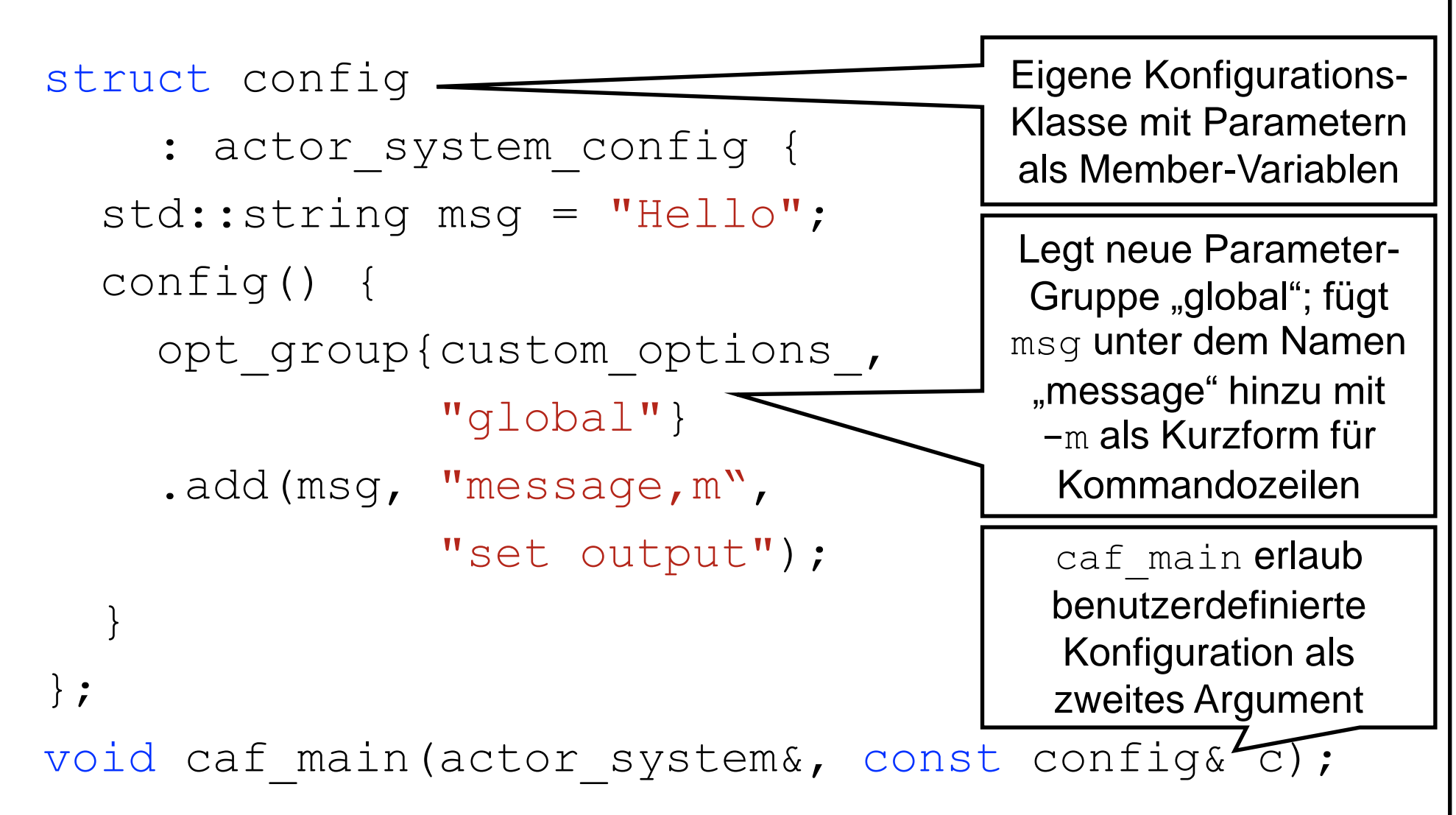

[https://github.com/inetrg/vs-cpp:](https://github.com/inetrg/vs-cpp) vs14.cpp

![](_page_46_Picture_0.jpeg)

# Arten von Aktoren in CAF

- ◆ CAF unterscheidet dynamisch und statisch typisierte Aktoren
- ◆ Dynamisch typisierte Aktoren akzeptieren alle Nachrichten
	- actor identifiziert dynamisch typisierte Aktoren

Informatik

- Keine Typprüfung beim Sender, potentiell Laufzeitfehler
- ◆ Statisch typisierte Aktoren definieren ein *Messaging Interface*
	- typed\_actor<> identifiziert statisch typisierte Aktoren
	- Compiler prüft Ein- und Ausgabenachrichten

Im Folgenden verwenden wir ausschließlich dyn. typisierte Aktoren

#### Informatik

## Event-basierte Aktoren

- ◆ Kein expliziter Empfang von Nachrichten
	- Kontrollfluss ist der Laufzeit überlassen
	- Aktoren arbeiten ihre Mailbox ab bis sie terminieren
- $\bullet$  Aktoren definieren ein behavior mit Nachrichten-Handlern
	- Signatur der Nachrichtenhandler fungiert als *Pattern*
	- Rückgabewert der Handler generiert Antwortnachrichten

# Event-basierter Kontrollfluss

![](_page_49_Figure_2.jpeg)

Hochschule für angewandte Wissenschaften Hamburg

#### Simpler Additions-Aktor

![](_page_50_Figure_2.jpeg)

# Kommunikation in CAF

- ◆ Asynchroner Nachrichtenversand: send
	- Eventuelle Antworten im behavior verarbeitet
	- $-$  Syntax: self->send(other,  $\ldots$ );
- ◆ Request/Response: request

- Antwort mit dediziertem "one-shot Handler" verarbeitet
- Syntax: self->request(other, ...).then(...);
- ◆ Weiterreichen erhaltener Aufgaben: delegate
	- Transparentes Forwarding
	- $-$  Syntax: self->delegate(other,  $\ldots$ );

#### Ad hoc Kommunikation mit Aktoren

- ◆ scoped actor erlaubt Komm. mit Aktoren von "außerhalb"
- $\leftrightarrow$  Ad hoc Aktor um z.B. aus main heraus zu kommunizieren
- ◆ Expliziter, blockierender Empfang von Nachrichten
- ◆ Erfordert ein actor\_system zur Erschaffung: void caf\_main(actor\_system& sys) { scoped actor self{sys}; }

Informatik

 $\bullet$  Hinweis: blockierende Aktoren kennen kein, then: self->request(other, ...).**receive**(...);

![](_page_53_Picture_0.jpeg)

#### Starten von und reden mit Aktoren

![](_page_53_Figure_3.jpeg)

### Aktor für Grundrechenarten

![](_page_54_Figure_2.jpeg)

[https://github.com/inetrg/vs-cpp:](https://github.com/inetrg/vs-cpp) vs16.cpp

## Diskussion des Math-Aktors

- ◆ Zwei int als Eingabe geben keinen Hinweis auf die Semantik
- ◆ Erweitern mit neuen Operationen nicht möglich (z.B. Division)
- Idee: Annotieren/Typisieren der Daten
	- Möglichkeit #1: Eine Klasse pro Operation
		- + kein Laufzeit-Overhead

- viel Boilerplate-Code erforderlich
- Möglichkeit #2: Eineindeutig typisierte Metadaten
	- + wenig/kein Laufzeit-Overhead
	- + wenig Boilerplate-Code erforderlich

### Atoms

- Erlauben das leichtgewichtige Annotieren von Daten
- Ermöglichen Definition von Compilezeit Konstanten
- Mit CAF ADD ATOM eineindeutig typisierte Konstanten: CAF ADD ATOM(vslab, add atom)
- Dies muss innerhalb des Type ID Blocks passieren
- Instanz: add atom v

#### Metadaten für Math. Operationen

- ◆ Type sind nummeriert und sollten nicht überlappen!
- ◆ CAF hat eine Konstante für die erste freie ID

Informatik

◆ Eineindeutig typisierte Konstanten für alle Grundrechenarten: CAF BEGIN TYPE ID BLOCK(vslab,

62 first\_custom\_type\_id) CAF\_ADD\_ATOM(vslab, vs, add\_atom) CAF\_ADD\_ATOM(vslab, vs, sub\_atom) CAF\_ADD\_ATOM(vslab, vs, mul\_atom) CAF\_ADD\_ATOM(vslab, vs, div\_atom) CAF\_END\_TYPE\_ID\_BLOCK(vslab) [https://github.com/inetrg/vs-cpp:](https://github.com/inetrg/vs-cpp) vs16.cpp Projektname Namespace Atomname

![](_page_58_Figure_0.jpeg)

[https://github.com/inetrg/vs-cpp:](https://github.com/inetrg/vs-cpp) vs16.cpp

#### Aktor für Grundrechenarten (Forts.)

![](_page_59_Figure_2.jpeg)

Informatik

}

### Verteilte Aktoren

◆ Lernen verteilter Aktoren durch Rendezvous-Prozess:

- $-$  "Server" wird mit  $\frac{1}{2}$  we half an einen Port gebunden
- "Client" lernt Server-Handel mit remote actor
- Client/Server-Rollen nur für Rendezvous erforderlich
- ◆ Aktor-Handles können im Netzwerk versendet werden
- ◆ C++ hat *keine* Reflections: Benutzerdefinierte Datentypen müssen CAF explizit bekannt gemacht werden
	- Dies beinhaltet insb. auch Instanziierungen für vector<T>
	- Datentypen werden per Konfiguration hinzugefügt

#### Konfiguration verteilter Aktoren

```
struct config : actor system config {
   std::string host = "localhost";
 uint16 t port = 0; bool server = false;
  config() {
    opt group{custom options, "global"}
.add(host, "host, H", "hostname of server")
.add(port, "port, p", "IP port")
.add(server, "server, s", "run as server");
 }
};
```
![](_page_62_Figure_0.jpeg)

![](_page_63_Picture_0.jpeg)

# Eigene Datentypen (Compilezeit)

![](_page_63_Figure_2.jpeg)

![](_page_64_Picture_0.jpeg)

# Eigene Datentypen (Compilezeit)

◆ Werden im selben Type ID Block bekannt gemacht:

```
CAF BEGIN TYPE ID BLOCK(vslab,
                         first custom type id)
CAF ADD TYPE ID(vslab, (point2d))
CAF END TYPE ID BLOCK(vslab)
```
#### Informatik

# Expliziter State in Aktoren

- ◆ CAF erlaubt klare Trennung von State und Verhalten
- ◆ Modellierung im Code ist explizit:
	- $-$  Datenfelder in separater Klasse  $T$  zusammengefasst
	- Der self-Pointer ist vom Typ stateful actor<T>
	- Zugriff auf den State geschieht mit self->state
- ◆ State wird erzeugt beim starten und zerstört beim beenden
	- Wichtiger Unterschied: der Aktor selbst wird erst zerstört sobald keine Referenzen auf ihn mehr vorhanden sind, der State wird zerstört sobald self->quit aufgerufen wird

![](_page_66_Figure_0.jpeg)

[https://github.com/inetrg/vs-cpp:](https://github.com/inetrg/vs-cpp) vs19.cpp

# **Monitoring**

- $\triangleleft$  Aktoren werden überwacht mit self->monitor(x)
- ◆ Wenn x beendet wird: Zustellung einer down msg
- $\bullet$  Mehrfaches Monitoring führt zu multiplen down msg
- ◆ Kurznotation um Aktoren zu starten und zu überwachen: self->spawn<monitored>(...)
- ◆ Unidirektional: keine Signalisierung an überwachte Aktoren
- $\bullet$  Eine down msg wird in separatem Handler verarbeitet: self->set down handler(...);

# Linking

- $\triangleleft$  Aktoren werden verlinkt mit self->link to(x)
- $\bullet$  Wenn x beendet wird: Zustellung einer  $ext{exist\_msg}$
- ◆ Mehrfaches Linken hat keinen Effekt

- ◆ Kurznotation um Aktoren für starten und überwachen: self->spawn<linked>(...)
- Bidirektional: beide Aktoren erhalten jeweils  $ext{exit}$  msg
- $\bullet$  Eine exit msg wird in separatem Handler verarbeitet: self->set exit handler(...);

#### Informatik

# Gruppenkommunikation

- ◆ Zur losen Kopplung von Aktoren unterstützt CAF Publish/Subscribe-basierte Gruppenkommunikation
- $\triangleleft$  Aktoren treten Gruppen mit self->join(grp) bei:
	- Empfang aller Nachrichten im regulären behavior
	- Nachricht an **alle** Teilnehmer: self->send(grp, ...)
- ◆ Verteilung ist analog zu publish und remote actor
	- Ein Server ruft publish local groups auf
	- Clients verbinden sich mit remote\_group

# Wichtige Online-Quellen zu CAF

HTML Handbuch:<http://actor-framework.readthedocs.io>

- Nach Komponente/Thema sortiertes Referenzbuch
- Beinhaltet Anforderungen, Installationsguide, etc.
- Repository:<https://github.com/actor-framework/actor-framework>
	- Quellcode und CMake-Setup für die Hauptkomponenten
	- Beispielprogramme (im Verzeichnis *examples*)
- Doxygen:<https://codedocs.xyz/actor-framework/actor-framework/>